## HURSTVILLE SENIORS COMPUTER CLUB

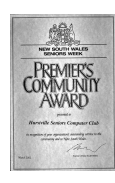

www.hurstvillescc.org.au "keeping up with our grandchildren" NEWSLETTER

November 2016 **………………………………………………………………………………………………………………**

Member of ASCCA

Australian Seniors Computer Clubs Association

#### **FROM THE PRESIDENT**

The November meeting will be our last meeting for the year. It will be the traditional Christmas gathering with fun and games, Christmas afternoon tea, and lucky door prizes to be won. All members are invited and especially those who are not usually able to attend our monthly meetings. If you would like to bring your partner or a friend that will also be okay.

Lessons will cease at the end of this month so please check with your tutors or group leaders for details of when their classes are scheduled to finish. Classes will resume during the first week in February 2017. Our first monthly meeting for the New Year will be on Wednesday 25th January 2017.

May I say a BIG THANK YOU to all our volunteers who give up so much of their valuable time in dedication to the Club and I would like to take this opportunity to wish all members a very happy and peaceful Christmas and a joyous New Year, particularly to our dedicated Committee, Tutors and Group Leaders who will certainly be looking forward to a well deserved holiday break. I am sure we will all return in the New Year feeling refreshed, enthused and looking forward to what the New Year brings.

#### **OCTOBER MEETING**

**Alex Zaharov-Reutt**, technology journalist, consumer tech expert and contributor to the technology site **http://www.itwire.com/** was the quest speaker at our October meeting.

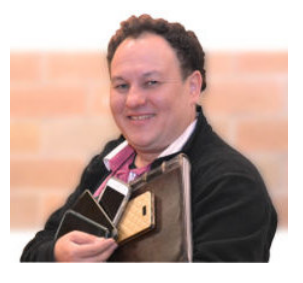

Alex covered a variety of topics and products, including:

- Wearable fitness devices.
- Google's new "Pixel" smart phone with Google Assistant built in,
- Advances in Apple's Siri voice-activated smart phone technology,
- Some of the projects on the crowd-funding website **https://www.indiegogo.com** and
- Remix OS, a free operating system on a USB stick that can breathe new life into older Intelbased PCs by enabling them to run Android mobile apps, is available from **http://www.jide.com/remixos-for-pc**

Alex generously raffled off some of the products he had with him - an enjoyable afternoon!

**Hurstville Seniors Computer Club's** contribution to the local community was acknowledged at the 6th Annual St George Community Awards on Thursday 3 November 2016.

The awards were presented by the host Mark Coure MP, State Member for Oatley.

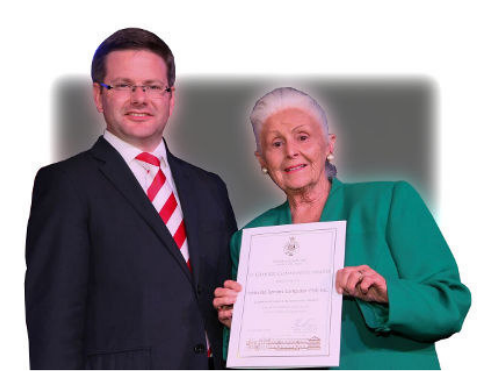

**Pamela Samuels** accepted a Community Group Achievement Award

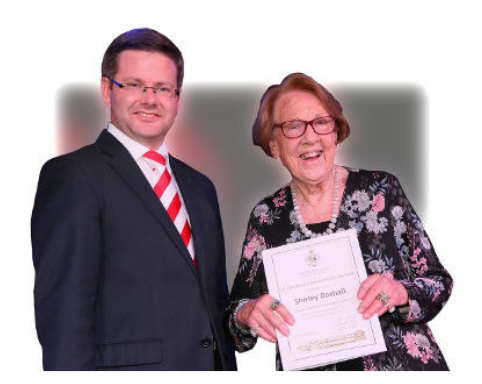

**Shirley Boxhall** received a Senior Volunteer Achievement Award

# **Tech TIPS**

### • **FORCING A LINE BREAK IN EXCEL**

If, after typing text into a cell in Excel you press the Enter key, instead of inserting a line break in this cell, Excel assumes you have finished typing in the cell and prepares to accept typing in the next cell.

To start a new line of text or add spacing between lines of text or paragraphs in the currently active cell, press

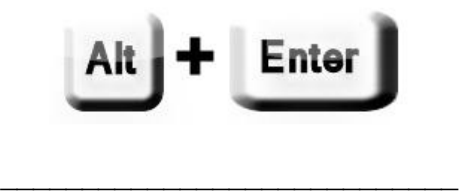

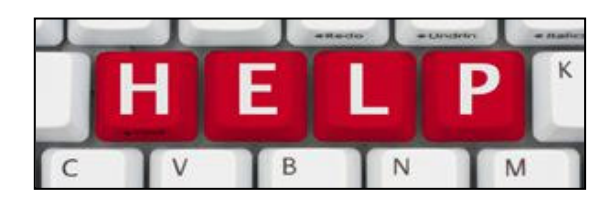

**Vince Blayney** solved another member's computer problem.

#### • Problem

Member had an old but functioning digital camera. Unfortunately, no drivers or software were available, thus preventing downloading of photos direct from camera to computer.

• Solution

.

The camera had options of saving photos to the camera or to a Mini SD card. All the photos had been saved to the card. By inserting the Mini SD card into a card reader and connecting the card reader to the computer, it was then possible to download the photos to the computer. Problem solved.

> Contact Computer Help by emailing **vincesmessages@gmail.com**  \_\_\_\_\_\_\_\_\_\_\_\_\_\_\_\_\_\_\_\_\_\_\_\_\_\_\_\_

\_\_\_\_\_\_\_\_\_\_\_\_\_\_\_\_\_\_\_\_\_\_\_\_\_\_\_\_

#### **PRINT AN IMAGE ON MULTIPLE SHEETS**

2

Microsoft Paint can print a large picture or poster across multiple sheets - here's how:

- 1. Open MS Paint in Windows 7, 8.1 or 10.
- 2. In Paint, open the image you want to print.
- 3. Under the File tab on the ribbon, select **Print > Page setup**.

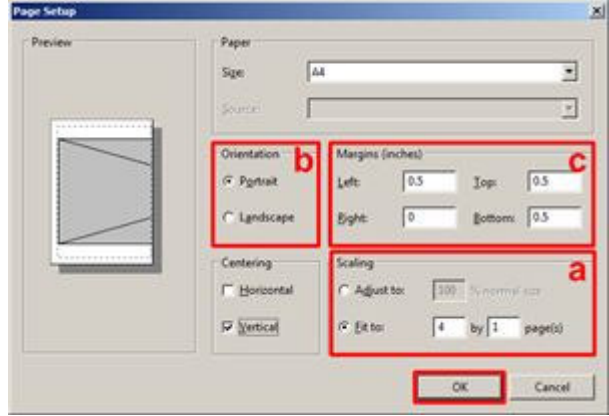

In this dialogue box you can select:

- a. Scaling to specify the number of sheets to be used for the printout,
- b. Orientation of the sheets and
- c. Margin sizes to enable the printed sheets to be stuck together to create the final enlarged image.

Click **OK** to save the required settings.

To complete the image printout on multiple sheets,

- Select **Print > Print** under the File tab,
- Select the required printer and
- Click the **Print** button.

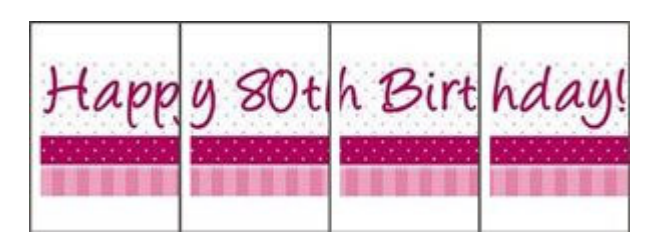

#### **Christmas Gift Suggestion**

\_\_\_\_\_\_\_\_\_\_\_\_\_\_\_\_\_\_\_\_\_\_\_\_\_\_\_\_

At our Christmas meeting, Mervyn Larsson will have a selection of his hand-crafted pens, expertly turned from Australian timbers, for sale. These could make a distinctive Christmas gift.

#### **Last.fm HACK ANALYSIS**

Music service Last.fm was hacked on 22 March 2012, yielding user data including username, email address, password and joining date data for over 43.5 million members.

The leaked data became public in September this year and analysis of the user passwords makes interesting reading. Not surprisingly, the simple and most obvious, and hence least secure ones were the most frequently used.

Here is the top 12 list:

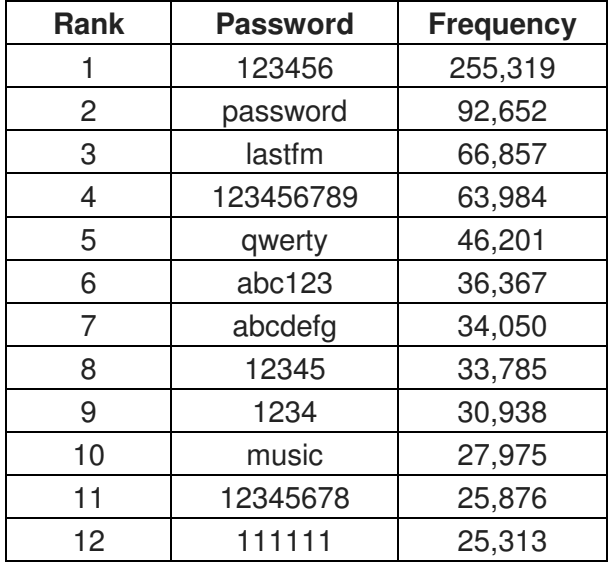

The link below reveals the top 50 most frequently used passwords at Last.fm.

This again highlights the need to give careful consideration to password selections and use different passwords for each service with which you register.

Source: https://www.leakedsource.com/blog/lastfm

#### **GOOGLE MEASURES INTERNET SPEED**

There are many websites available to measure the speed of your internet service. However, Google has recently introduced a simple broadband speed test tool directly into its search results page.

Just search for "Internet speed test" in Google, then click on the blue button that appears at the top of the search results list.

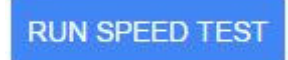

The tool measures and displays the download and upload speeds and latency for your broadband service at that point in time

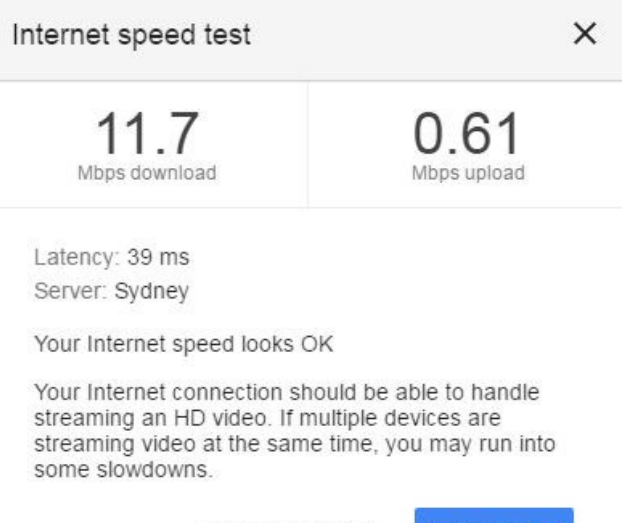

FIND OUT MORE

**TEST AGAIN** 

Note: Latency is delay - how long it takes data to travel between its source and destination, measured in milliseconds.

\_\_\_\_\_\_\_\_\_\_\_\_\_\_\_\_\_\_\_\_\_\_\_\_\_\_\_\_

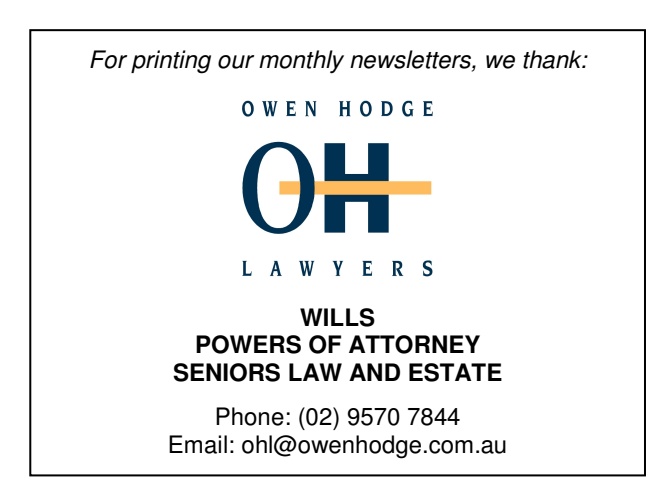

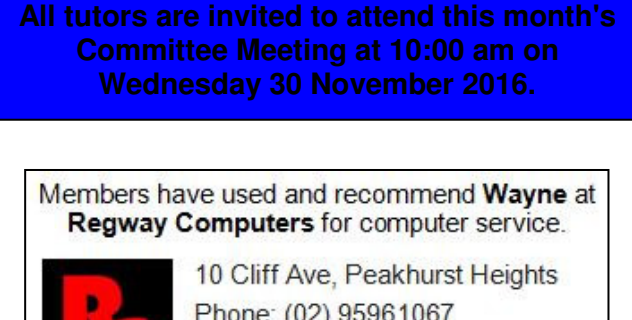

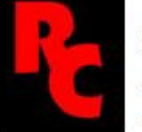

Phone: (02) 95961067 Mobile: 0408441429

www.regwaycomputers.com.au

` **THE CLUB 4** The Hurstville Seniors Computer Club was formed in April 1998 to teach Seniors how to use computers. Clubrooms are in premises provided by the Hurstville Council in the Hurstville Seniors Centre, and in an Annexe in the MacMahon St. building. Tuition is held during week-days in an informal atmosphere - cost being a minimum. We are an entirely voluntary organisation, the aim being to help fellow Seniors.

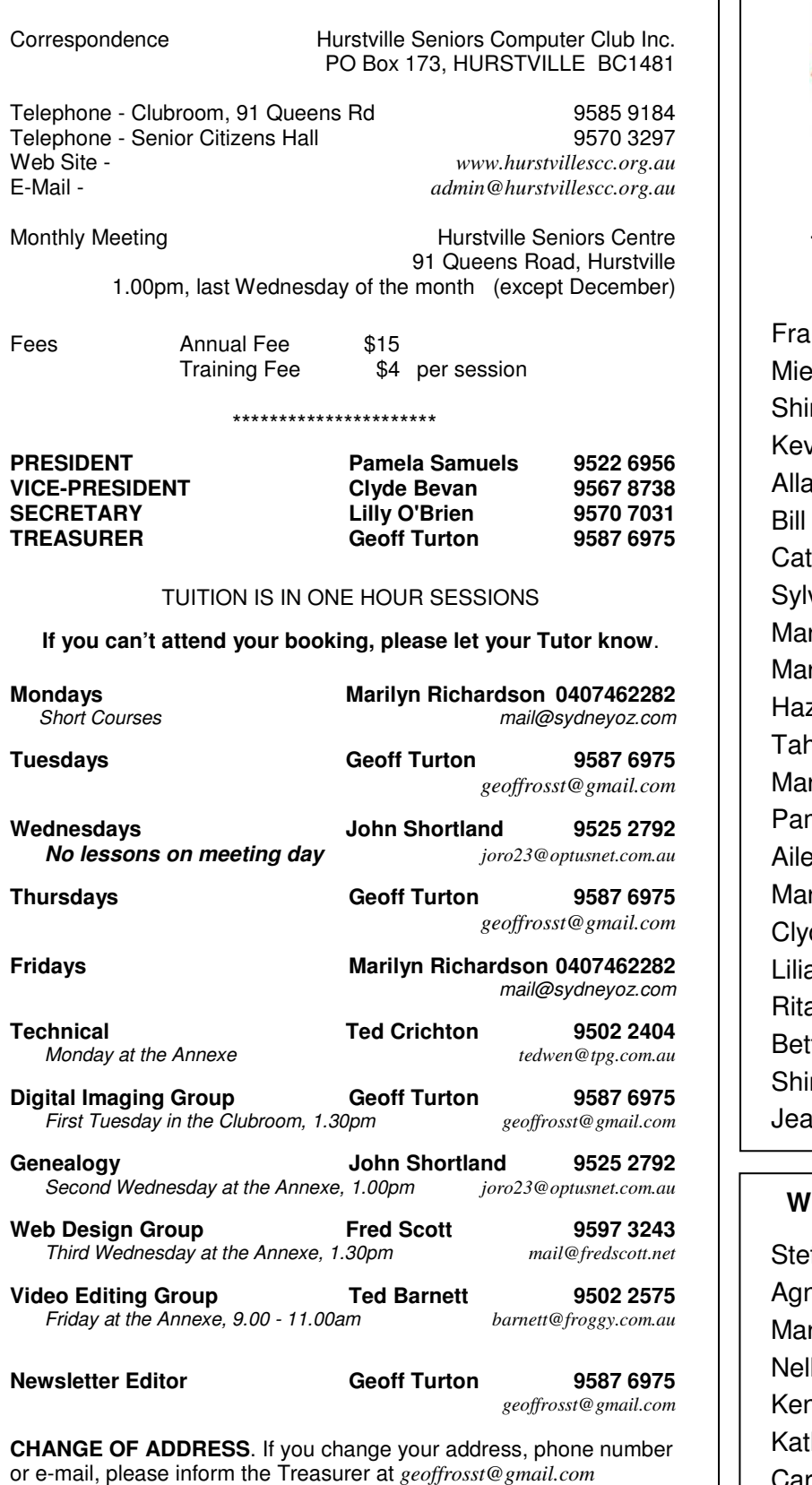

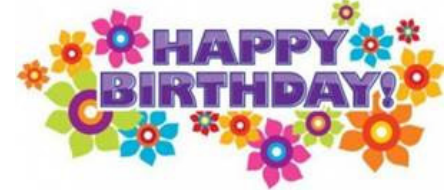

#### **BIRTHDAY BOYS and GIRLS for DECEMBER and JANUARY**

Have a great day!

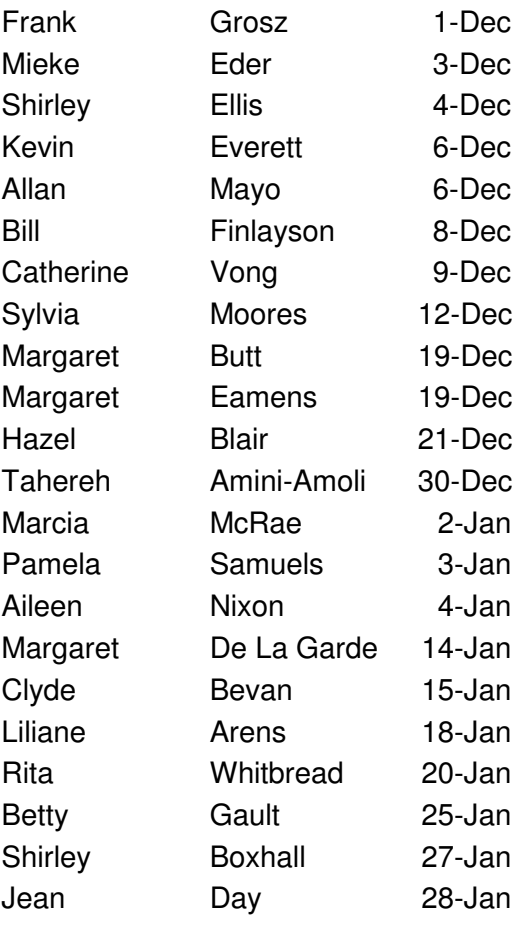

#### **WELCOME to our NEW MEMBERS**

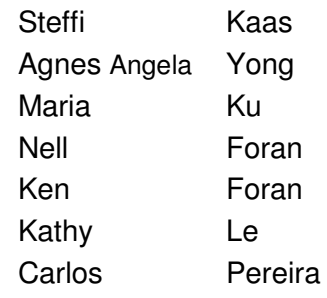

**The Hurstville Seniors Computer Club Inc. takes no responsibility for the views expressed in articles, extracts thereof or advertisements. The newsletters are intended to relay information only, not give specific advice or recommendations.**